*№ 4 ( 123 ) / 2023*

*Vol. 123, № 4 / 2023*

**УДК 631.3:629.05 DOI: 10.37128/2520-6168-2023-4-13**

# **ДОСЛІДЖЕННЯ ТА УДОСКОНАЛЕННЯ ПРОЦЕСУ ОБРОБКИ ЗОБРАЖЕНЬ НАВІГАЦІЙНОЇ СИСТЕМИ СІЛЬСЬКО-ГОСПОДАРСЬКИХ МАШИН З УРАХУВАННЯМ УМОВ ОБМЕЖЕНОЇ ВИДИМОСТІ**

**Возняк Олександр Миколайович,** к.т.н., доцент **Штуць Андрій Анатолійович,** асистент **Булига Андрій Ігорович,** аспірант **Харченко Роман Євгенійович,** студент Вінницький національний аграрний університет

# **Oleksandr Vozniak,** Candidate of Technical Sciences, Associate Professor **Andrii Shtuts,** Assistant **Andrii Bulyha,** Postgraduate Student **Roman Kharchenko**, Student Vinnytsia National Agrarian University

*Сучасні технології обробки зображень вже широко використовуються в сільському господарстві. Трактори можуть бути оснащені GPS-приймачами, камерами та сенсорами для навігації, вимірювання вологості ґрунту, контролю внесення ресурсів (наприклад, добрив та пестицидів), а також для моніторингу росту рослин.* 

*Виявлення та аналіз основних недоліків існуючих методів попередньої обробки і виділення контурів зображень і представляє особливий інтерес в області обробки та підвищення якості цифрових зображень у навігаційних системах, таких як: системи автоматичного водіння (Auto Guidance Systems)*

*Актуальність покращення процесу обробки зображень у навігаційних системах сільськогосподарських машин в умовах обмеженої видимості важлива з кількох причин:*

*- ефективна обробка зображень дозволяє сільськогосподарським машинам автоматизовано визначати своє місцезнаходження та виконувати завдання навігації навіть у складних погодних умовах, коли видимість обмежена.*

*- точна обробка зображень може допомогти уникнути помилок, пов'язаних із навігацією, що може бути критично важливо у вирощуванні сільськогосподарських культур.*

*- з точною обробкою зображень сільськогосподарські машини можуть точно визначати місця, де необхідно внести ресурси, такі як добрива чи засоби захисту рослин, що дозволяє оптимізувати їхнє використання та зменшити витрати.*

*- умови обмеженої видимості, такі як туман, дощ або висока вологість, можуть впливати на видимість для операторів.*

*Сучасні технології обробки зображень вже широко використовуються в сільському господарстві. Трактори можуть бути оснащені GPS-приймачами, камерами та сенсорами для навігації, вимірювання вологості ґрунту, контролю внесення ресурсів (наприклад, добрив та пестицидів), а також для моніторингу росту рослин.* 

*З урахуванням цих факторів, розробка та вдосконалення технологій обробки зображень у навігаційних системах сільськогосподарських машин залишається важливою темою досліджень та розвитку у галузі сільського господарства.*

*Ключові слова: технології обробки зображень, вдосконалення, цифрова обробка, математична модель, навігаційні системи, сільськогосподарські машини.*

*Ф. 20. Рис. 8. Літ. 15.*

# **1. Постановка проблеми**

Дана публікація розглядає актуальну проблему дослідження та удосконалення процесу обробки зображень у навігаційних системах сільсько-господарських машин, зосереджуючись на умовах обмеженої видимості. Область сільського господарства зазнає значних змін у зв'язку зі впровадженням новітніх технологій, і ефективність цих технологій напряму пов'язана з якістю навігаційних систем.

У контексті обмеженої видимості, викликаної погодними умовами або природними перешкодами, точність та надійність навігаційних систем стають критичними. Стаття вивчає вплив цих умов на функціонування сучасних систем та аналізує їхні обмеження. Автори пропонують нові методи та алгоритми обробки зображень, спрямовані на поліпшення роботи систем в умовах низької видимості.

Специфічні аспекти, такі як використання адаптивних фільтрів, оптичних датчиків та технологій машинного навчання, детально розглядаються для досягнення кращих результатів у навігації. Запропоновані підходи можуть значно підвищити точність визначення місцезнаходження та управління маршрутом сільськогосподарських машин, забезпечуючи ефективніше використання ресурсів та зменшення витрат.

Отримані результати статті обіцяють важливий внесок у сучасні технології сільського господарства, сприяючи підвищенню продуктивності та ефективності сільськогосподарських процесів у складних умовах обмеженої видимості.

У процесі попередньої обробки спочатку проводиться аналіз різних статистичних характеристик зображення, таких як математичне очікування і середньоквадратичне відхилення яскравості, контрастності, побудова гістограми яскравості і контрастів, а також вибір найбільш відповідної моделі та параметрів цифрового шуму. Після цього настає етап низькочастотної фільтрації, яка призначена для видалення цифрового шуму на зображенні.

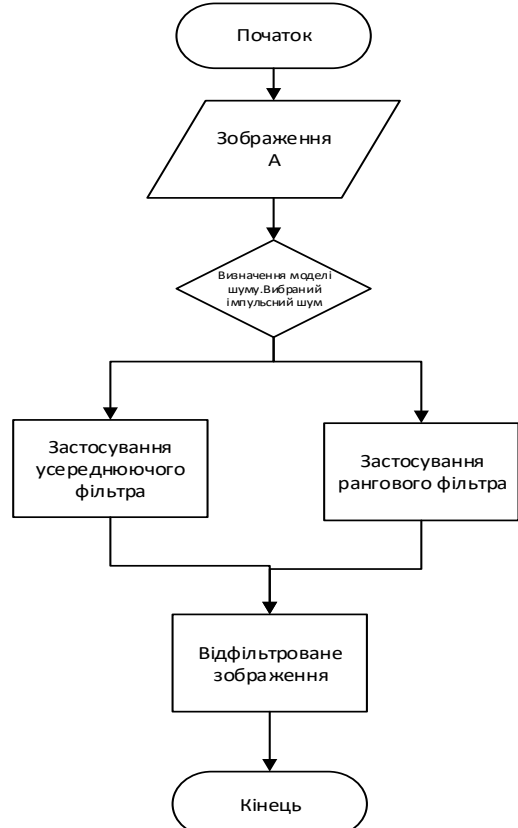

*Рис. 1. Загальна схема програми підготовки зображення до розпізнавання*

Після проходження через низькочастотну фільтрацію контрастність зображення може зменшитися, і її потрібно скоригувати. Для цього виконується обчислення контурів зображення. Шляхом підсумовування яскравості пікселів зображення з яскравістю обчислених контурів здійснюється корекція контрастності зображення [3].

На рисунку 1 зображена загальна блоксхема попередньої обробки зображення. В якості вхідних даних приймається необроблене зображення A, для якого обчислюється гістограма яскравості *H*, визначаються такі статистичні характеристики яскравості пікселів зображення, як математичне очікування, середньоквадратичне відхилення і медіана 1/ 2, а також обчислюються математичне очікування *n* і середньоквадратичне відхилення *n* цифрового шуму.

Після чого зображення *A* обробляється низькочастотними фільтрами для видалення цифрового шуму та посилення контурів. Результатом низькочастотної фільтрації є зображення *A'*, на якому виробляється обчислення контурів *D*. Підсумком попередньої обробки є зображення *B* зі збалансованим контрастом і зменшеним низькочастотним шумом [4].

Таким чином, для попередньої обробки зображення спочатку визначаються його статистичні характеристики, а також ступінь контрастності та рівень шуму на вихідному зображенні. Потім застосовується низькочастотна фільтрація для видалення шумових компонентів зображення. На заключному етапі відбувається виявлення контурів на зображенні, і контраст коригується на основі обчислених контурів.

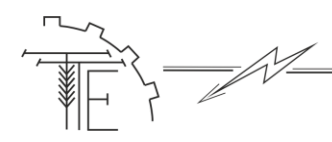

#### **2. Аналіз останніх досліджень та публікацій**

Аналіз досліджень та публікацій щодо дослідження та удосконалення процесу обробки зображень у навігаційних системах сільсько-господарських машин за умов обмеженої видимості є ключовим етапом в розвитку цієї області.

Новаторські підходи та вдосконалення в цьому напрямку роблять значний вплив на ефективність сільськогосподарських технологій.

Останні дослідження фокусуються на визначенні вад та переваг існуючих методів обробки зображень при низькій видимості. Вивчається використання сучасних алгоритмів комп'ютерного зору та машинного навчання для поліпшення точності та швидкості розпізнавання об'єктів в обмежених умовах видимості. Окрема увага приділяється адаптивним стратегіям обробки даних, які забезпечують оптимальну реакцію системи на змінні умови освітлення та погоди.

Важливим елементом досліджень є аналіз використання оптичних датчиків та їх інтеграція з іншими сенсорами для створення комплексних навігаційних систем. Сучасні публікації також висвітлюють можливості використання геодезичних технологій та глобальних систем позиціювання для підвищення точності і надійності визначення місцезнаходження.

Досліджень служать основою для подальших вдосконалень у сфері обробки зображень у навігаційних системах сільсько-господарських машин. Результати цих досліджень можуть мати значущий вплив на розвиток сільського господарства, забезпечуючи сучасні та ефективні рішення для оптимізації процесів у сільському господарстві при обмеженій видимості.

Інтерес до методів цифрової обробки зображень виникає з двох основних областей її використання: перше – це робота з зображеннями для поліпшення їх візуального сприйняття людиною, а друге – це обробка зображень для їх зберігання, передавання та використання в автономних системах машинного зору.

Цифрова обробка зображень охоплює весь електромагнітний спектр, включаючи гаммавипромінювання і радіохвилі. Це розширює можливості сприйняття навколишнього світу, в порівнянні з обмеженим видимим спектром людського зору [1].

Методи обробки зображень широко використовуються в машинному сприйнятті зображень. Вони витягують інформацію з зображень, яку можна обробити комп'ютерно. Ця інформація може відрізнятися від візуальних ознак, які використовує людина. Завдання включають розпізнавання символів, системи машинного зору для автоматизації виробництва, впізнавання "свій-чужий" для військових об'єктів, обробка відбитків пальців, перевірка аналізів крові та рентгенівських знімків, а також обробка аерофотознімків та супутникових зображень для прогнозування погоди та екологічного моніторингу [2].

Зображення, отримані за допомогою гамма-випромінювання, застосовуються переважно в медичній радіології та астрономічних спостереженнях. У медичній радіології використовується метод, де пацієнту вводиться радіоактивний ізотоп, розпад якого супроводжується гамма-випромінюванням. Детектори гаммавипромінювання реєструють цей розпад, і сигнали використовуються для створення зображень.

Зображення в мікрохвильовому діапазоні використовуються головним чином в радіолокації. Цей метод дозволяє отримувати зображення будь-якого об'єкта незалежно від умов освітлення та погоди, оскільки мікрохвильові промені можуть проникати через хмари, рослинність, лід та сухий пісок.

Для підвищення якості зображень, отриманих в умовах недостатньої освітленості потрібно усунути 4 недоліку, виявлених при аналізі тестових зображень.

У першу чергу потрібно підвищити яскравість і розширити діапазон яскравості зображень, тобто еквалізувати гістограму яскравості. Другим кроком слід придушити адитивний шум Гауса фільтрами низьких частот.

В результаті дослідження існуючих алгоритмів попередньої обробки та аналізу зображення, які включають в себе аналіз початкового зображення, визначення параметрів цифрового шуму, низькочастотну фільтрацію, виділення контурів зображення, був зроблений висновок про недоліки відомих алгоритмів і необхідності в розробці нових більш швидких і ефективних алгоритмів.

Попередня обробка та аналіз зображення включає чотири етапи:

1. Аналіз гістограм яскравості та контрастності, розрахунок математичного очікування, середньоквадратичного відхилення та пікових значень яскравості. Визначення ступеня контрастності.

2. Вибір найбільш підходящої моделі шуму на основі гістограми контрастності та оцінка її статистичних характеристик, таких як математичне очікування та середньоквадратичне відхилення.

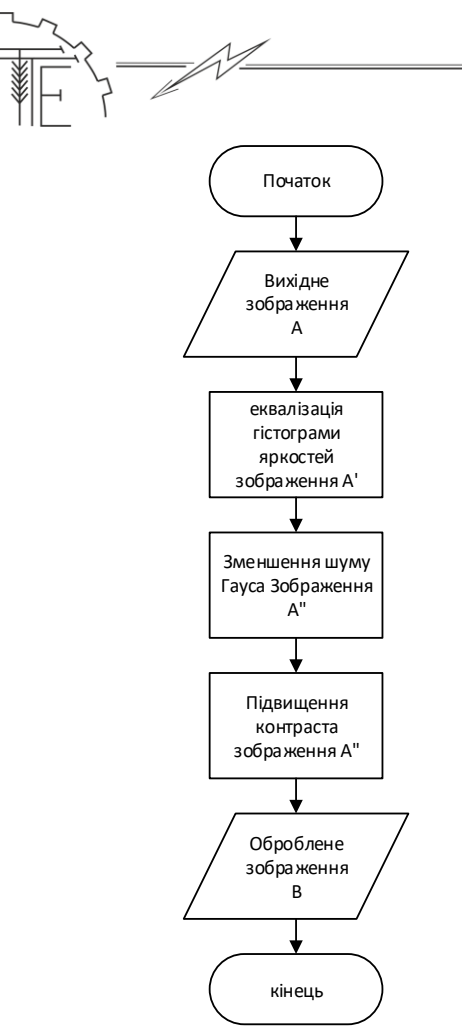

# *Рис. 2. Загальна схема алгоритму підвищення якості зображень, отриманих в умовах*

гістограми яскравості. [6].

# *недостатньої освітленості* Еквалізація гістограми яскравості проводиться таким чином. Нехай  $r$ - неперервна функція, визначена на інтервалі 0,1 і задає значення яскравості зображення в кожній точці, при цьому  $r = 0$ задає чорний колір, а  $r = 1$ - білий. А перетворення з  $s = T(r)$ ,  $0 \leq T(r) \leq 1$  при  $0 \leq r \leq 1$ , де  $T(r) \in$ однозначною і монотонно зростаючою функцією. Таке перетворення дозволить виробити еквалізацію

Нехай  $p_r(r)$  і  $p_s(s)$  – функції щільності розподілу ймовірностей *r* і *s*, так як яскравості зображень *r* і *s* можна прийняти як випадкові величини, що приймають значення в інтервалі [0,1], тоді:

$$
p_s(s) = p_r(r)|dr/ds|,
$$
  
\n
$$
p_s(s) = p_r(r)|dr/ds|,
$$
  
\n
$$
s = T(r) = \int_0^r p_r(w)dw,
$$
\n(1)  
\n(2)

де – змінна інтегрування. Диференціюючи *s*, отримуємо [14]:

$$
ds/dr = dT(r)/dr = p_r(r), p_s(s) = p_r(r)|dr/ds| = p_r(r)|1/p_r(r)| = 1,
$$
 (3)

що означає, що в результаті виконання градаційного перетворення зображення утворюється деяка випадкова величина s, яка характеризується рівномірною щільністю розподілу ймовірностей.

Для дискретних величин щільності розподілу ймовірностей і інтеграли замінюються ймовірність конкретних значень і сумами. Імовірність появи пікселя з яскравістю  $r_k$  становить  $p(r_k) =$  $n_k/n$ ,  $k = 0,1,2,..., L-1$ , де  $n_k$  – кількість пікселів з яскравістю  $r_k$ ,  $n$  – загальна кількість пікселів зображення, *L* - максимально допустиму кількість рівнів яскравості [5].

Тоді для дискретних значень виходить:

$$
s_k = T(r_k) = \sum_{j=0}^k p_r(r_j) = \sum_{j=0}^k n_j/n,
$$
\n(4)

тобто кожен піксель початкового зображення з яскравістю  $r_k$  приймає нові значення яскравості  $s_k$ , в результаті чого виходить зображення з еквалізованной гистограммой яскравості, у якого щільність розподілу ймовірностей рівномірна.

# **Техніка, енергетика, транспорт АПК**

# *Vol. 123, № 4 / 2023*

*№ 4 ( 123 ) / 2023*

3. Адаптивна низькочастотна фільтрація шуму на зображенні, використовуючи відповідну модель шуму. Для адитивного шуму застосовується усереднюючи фільтр, для імпульсного - ранговий зважений.

4. Обчислення градієнту зображення за допомогою завадостійкого алгоритму. Отриманий градієнт бінаризується за адаптивним порогом, розрахованим за медіаною яскравості градієнта зображення, що дозволяє зберегти як слабкі, так і сильні контури [7].

З існуючих методів визначення контрастності цифрового зображення жоден не здатний надати точну оцінку його контрастності порівняно з ідеально збалансованим зображенням без використання еталонних зображень.

Методи, такі як Контраст Вебера, Міхельсона та середньоквадратичний контраст, оцінюють локальні значення контрастності зображення та його середнє абсолютне значення. Метод Воробель враховує загальну контрастність зображення, але жоден з цих методів не надає точної оцінки контрастності цифрового зображення.

Схема попередньої обробки зображень була оптимізована для покращення якості зображень у умовах недостатньої освітленості, як показано на рисунку 2.

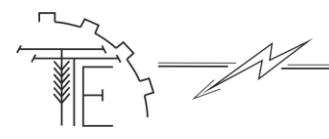

Після еквалізації гістограми, проводиться видалення адитивного шуму Гаусса. В першу чергу для зображення підраховуються значення статистичних характеристик шуму Гаусса по гістограмі контрастів зображення:

$$
H(d_{ij} = k) = n_k/n, 0 \le k \le K,
$$
\n<sup>(5)</sup>

де  $n_k$  – представляє з себе кількість пікселів, для яких значення  $d_{ij} = k$ ,  $n$  – загальна кількість пікселів зображення:

$$
d_{ij} = \left| \mu_{1/2} \left( \Omega(r_{ij}) \right) - r_{ij} \right|,\tag{6}
$$

де  $r_{ij}$  – яскравість пікселя (*i, j*), Ω $(r_{ij})$  – околиця пікселя (*i, j*), що складається з 8 сусідніх пікселів.

Наступним кроком генерується зображення, що містить шум Гауса з обчисленими параметрами  $\mu$ ,  $\sigma$ :

$$
E = \begin{pmatrix} r_{11} & \cdots & r_{1n} \\ \cdots & \cdots & \cdots \\ r_{m1} & \cdots & r_{mn} \end{pmatrix}, r_{ij} = \frac{1}{\sqrt{2\pi\sigma_1}} e^{-(z-\mu_1)^2/2\sigma_1^2} . \tag{7}
$$

На завершальному етапі проводиться фільтрація зображення шляхом вирахування згенерованого шуму Гаусса з фільтруючого зображення:

$$
A'' = A' - E. \tag{8}
$$

Після видалення шуму Гаусса здійснюється підвищення контрасту відфільтрованого зображення. Підвищення контрасту проводиться шляхом додавання лапласіан яскравості відфільтрованого зображення до самого зображення:

$$
B = A'' + \nabla^2 A'' = A'' * L, L = \begin{pmatrix} -1/9 & -1/9 & -1/9 \\ -1/9 & +17/9 & -1/9 \\ -1/9 & -1/9 & -1/9 \end{pmatrix}.
$$
 (9)

Застосовуючи послідовно еквалізацію гістограми яскравості для розширення діапазону і підвищення загальної яскравості зображення, придушення адитивного шуму Гаусса та підвищення контрасту зображення, можна істотно підвищити якість зображень, отриманих в умовах недостатньої освітленості.

Новий запропонований метод базується на обчисленні різниць яскравості пікселів у зображенні. Аналізоване зображення A поділяється на області розміром 3х3 пікселя, після чого для кожної області обчислюється різниця між яскравістю центрального пікселя та середньою яскравістю його сусідів.

| $a_{22}$             |          | $a_{_{24}}$          |                      |
|----------------------|----------|----------------------|----------------------|
|                      | $C_{11}$ |                      | $\mathbf{C}_{_{12}}$ |
|                      |          |                      |                      |
| $\mathbf{a}_{_{42}}$ |          | $\mathbf{a}_{_{44}}$ |                      |
|                      | $C_{21}$ |                      | $C_{22}$             |

*Рис. 3. Для кожного пікселя з індексом 2i2 ј обчислюється значення C<sub>ii</sub>, рівне різниці яскравості пікселя і середньої яскравості його сусідів*

Для аналізованого зображення обчислюється матриця різниць яскравості його пікселів:

$$
A = \begin{pmatrix} a_{11} & a_{1n} \\ a_{n1} & a_{mn} \end{pmatrix}, C = \begin{pmatrix} c_{11} & c_{1n} \\ c_{n1} & c_{mn} \end{pmatrix}, c_{ij} = \left| a_{2i2j} - \frac{1}{8} \sum_{p=2i-1}^{2i+1} \sum_{q=2j-1}^{2j+1} a_{pg} \right|, \tag{10}
$$

де *A* – аналізоване зображення, *C* – матриця різниць яскравості, – різниця яскравості пікселів зображення з парними індексами і усередненої яскравості їхніх сусідів.

За обчисленими значеннями  $c_{ij}$  будується нормована гістограма контрастів:

$$
g_{norm}(c_{ij}) = n_k/n
$$
\n(11)

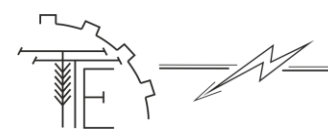

де  $n_k$  – кількість пікселів, для яких  $c_{ij} = k, n$  – загальна кількість пікселів зображення. Значення  $c_{ij} = k$  не корелюють між собою, оскільки

підраховані для незалежних областей зображення. Для  $x = k$ , отримуємо функцію  $y = \varphi(x)$ , що описує форму гістограми контрастів.

Для апроксимації функції, що описує форми гістограм контрасту для 6 тестових зображень були побудовані по 3 гістограми контрастів - для початкового зображення, після підвищення контрасту зображення, після пониження контрасту зображення. Підвищення і зниження контрасту вироблялося шляхом фільтрації зображення двома матрицями:

$$
C_1 = \begin{pmatrix} -1/9 & -1/9 & -1/9 \\ -1/9 & +17/9 & -1/9 \\ -1/9 & -1/9 & -1/9 \end{pmatrix}, C_2 = \frac{1}{9} \begin{pmatrix} -1/9 & -1/9 & -1/9 \\ -1/9 & -1/9 & -1/9 \\ -1/9 & -1/9 & -1/9 \end{pmatrix},
$$
(12)

де  $C_1$  – матриця згортки, що підвищує контраст,  $C_2$ - матриця згортки, що знижує контраст.

У ході аналізу гістограм контрастів тестових зображень емпірично було встановлено, що з підвищенням контрасту гістограма приймає форму, описувану функцією  $1/x^t$ ,  $0 < t < 1$ . Тобто зі збільшенням контрасту зображення форма гістограми наближається до кривих [9]:

$$
\varphi(x) = 1 / x^t, 0 < t < 1, t \in \mathbb{R},\tag{13}
$$

тобто на таких зображеннях яскравість більшості пікселів значно відрізняється від середньої яскравості їхніх сусідів.

У той же час із зменшенням контрасту форма гістограми контрасту наближається до кривих:

$$
\varphi(x) = 1 - x^t, t > 1, t \in \mathbb{R},\tag{14}
$$

тобто на таких зображеннях яскравість більшості пікселів мало відрізняється від середньої яскравості їхніх сусідів.

Для *t =1* виходить «ідеальна» гістограма контрасту, зображення з такою гістограмою має оптимально збалансований контраст [9]:

$$
\varphi(x) = 1/x, \tag{15}
$$

на таких зображеннях кількість пікселів, яскравість яких значно відрізняється від середньої яскравості їх сусідів, приблизно дорівнює кількості пікселів, яскравість яких мало відрізняється від середньої яскравості їхніх сусідів[10].

На рисунку 4 зображені форми гістограми зображення з підвищеним, зниженим і зі збалансованим контрастом

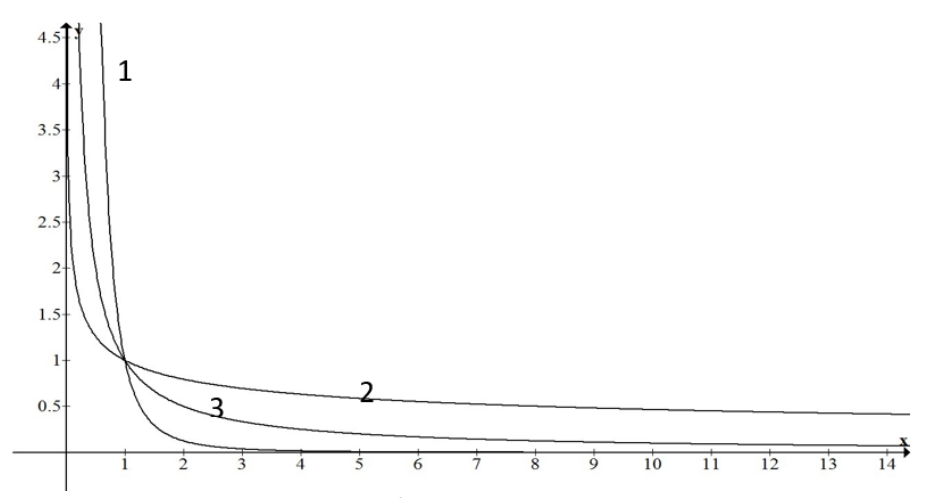

*Рис. 4. Форми гістограм контрасту:*

*1 – Гістограма контрасту зображення зі зниженим контрастом, 2 – Гістограма контрасту зображення з підвищеним контрастом, 3 – Гістограма контрасту зображення зі збалансованим контрастом*

Загальна форма всіх гістограм контрастність описується функцією [10]:

$$
\varphi(x) = 1 / x^{e^c}, c \in \mathbb{R}.
$$
\n(16)

де *c* – ступінь контрастності, яка дає оцінку, наскільки контрастно зображення щодо зображення зі збалансованим контрастом. При  $c > 0$  виходить «нульова контрастність», що говорить про те, що це гістограма зображення з оптимально збалансованим контрастом, при  $c = 0$  – «позитивна

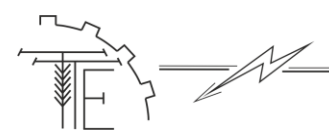

контрастність», – гістограма зображення з високою контрастністю, при  $c < 0$  – «негативна контрастність», – гістограма зображення зі зниженою контрастністю.

Отже, при аналізі гістограм контрастів для визначення ступеня контрастності зображення, потрібно вирішити рівняння:

$$
g_{norm}(c_{ij}) = 1 / x^{e^c}, \qquad (17)
$$

з цього рівняння слід серія з  $k$  рівнянь, в кожному з яких підраховуються  $c_k$  [15]:

$$
\frac{n_k}{n} = 1 / k^{e^{c_K}},\tag{18}
$$

з якої після елементарних перетворень виходить:

$$
c_k = \ln(\ln(n/n_k)/\ln(k)), c = \overline{c_k}, c = \ln(\ln(n/n_k)/\ln(k))
$$
 (19)

Усереднюючи значення  $c_k$ , отримуємо  $c$  – ступінь контрастності цифрового зображення. Для того щоб оцінити точність підрахованої ступеня контрастності можна використовувати середньоквадратичне похибка:

$$
S = \sqrt{\sum_{k} (c - c_{k})^2 / (n_c - 1)}
$$
\n(20)

де  $n_c$  – кількість рівнів контрастності.

Підраховане таким чином значення дозволяє аналітично оцінити наскільки контрастно цифрове зображення, а також показує, якою повинна бути ідеальна гістограма контрастів зображення, що дуже зручно у випадках, коли необхідно оцінити як вплинула попередня обробка на контрастність зображення, а також дати якісну оцінку контрастності аналізованого зображення, НЕ порівнюючи його з еталонними зображеннями.

#### **3. Мета і задачі дослідження**

Метою даної роботи є створення нових більш ефективних алгоритмів аналізу та попередньої обробки, які підвищують якість зображень, отриманих в умовах недостатньої освітленості.

#### **4. Виклад основного матеріалу**

Схема підвищення якості зображень, отриманих в умовах недостатньої освітленості. Для підвищення якості зображень, отриманих в умовах недостатньої освітленості потрібно усунути 4 недоліку, виявлених при аналізі тестових зображень.

У першу чергу потрібно підвищити яскравість і розширити діапазон яскравості зображень, тобто еквалізувати гістограму яскравості. Другим кроком слід придушити адитивний шум Гауса фільтрами низьких частот.

Проаналізуємо кроки виконання програми згідно представленого алгоритму:

- запускаємо програмний додаток та обираємо потрібне зображення, потім зображення виводиться на екран;

- наступним кроком є накладання шуму гауссівський, пуасонівський або точковий;

- далі проводиться обробка зображення за даними параметрами накладання шуму;

- потім обирається метод очищення зображення HAAR-вейвлет, FHAT-вейвлет або ін;

- наступним кроком є обирання рівня розкладання для м'якого трешолдінгу, твердого трешолдінгу або баєсівського м'якого трешолдінгу;

- далі обирається рівень розкладання перший або другий;

- виведення початкового зображення, зашумленого зображення, структури розкладання та очищене зображення.

Після запуску програмного додатку користувач вибирає бажане зображення, використовуючи консольний режим та клавіатуру для введення. Потім визначається тип шуму, який буде доданий до обраного зображення. Після цього обирається вейвлет для очищення завантаженого зображення, тип порогу та рівень розкладання. На завершальному етапі програма виводить початкове зображення, зображення із доданим шумом, структуру розкладання та очищене зображення.

Проаналізуємо кроки виконання представленого алгоритму:

- запускаємо програмний додаток та обираємо потрібне зображення;

- наступним кроком є вибір виду шуму;

- далі вводимо значення дисперсії шуму;

- потім обираємо вид вейвлет функції;

- наступним кроком є введення типу порогу;

- останнім кроком є введення рівня розкладання.

Після запуску програмного додатку користувачу обрати потрібне йому зображення. Введення виконується в консольному режимі за допомогою клавіатури. Потім обирається вид шуму, що буде накладатися на обране зображення. Наступним кроком є введення значення дисперсії шуму. Далі проводиться вибір вейвлету для очистки завантаженого зображення, вводиться тип порогу та рівень розкладання.

На схемі ми бачимо, що нам потрібно для використання нашої фільтрації за допомогою вейвлет-перетворень.

Для прикладу введені потрібні дані. Програма досить зрозуміла для вмілого користувача, працює в консольному режимі, написана досить компактно, займає 15 кілобайт, обчислення параметрів безконтактного магнітного реле після введення даних виконується за 3,028 секунди. Запускаємо MatLAB та наш програмний додаток, обираємо потрібне нам зображення, 1 зображення розміром 256х256, 2 зображення 512х512. Процедуру представлено на рисунку 5.

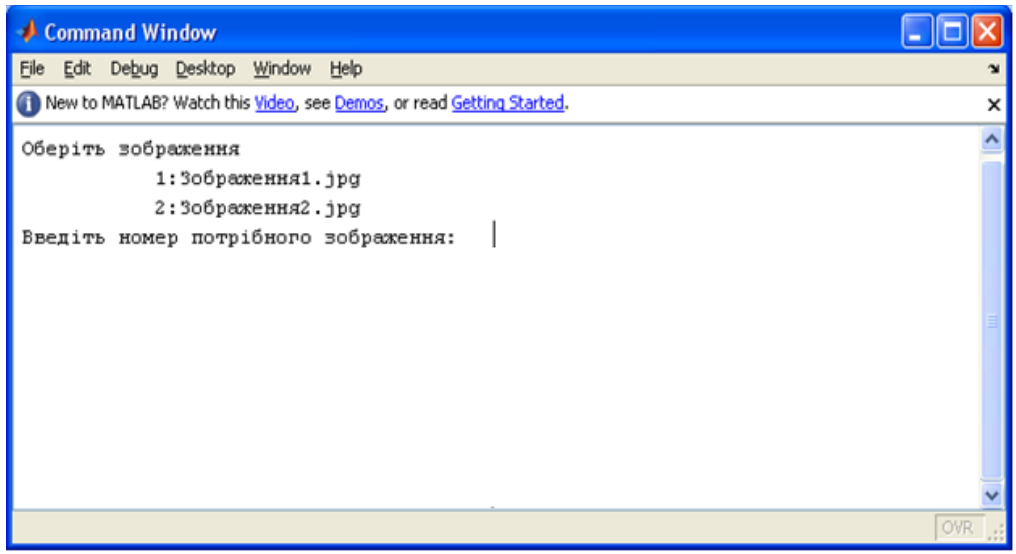

*Рис. 5. Вибір початкового зображення.*

У файлі image wavelet.m виконується вибір зображення обирається тип шуму, що буде накладатися на обране зображення (Рис. 6).

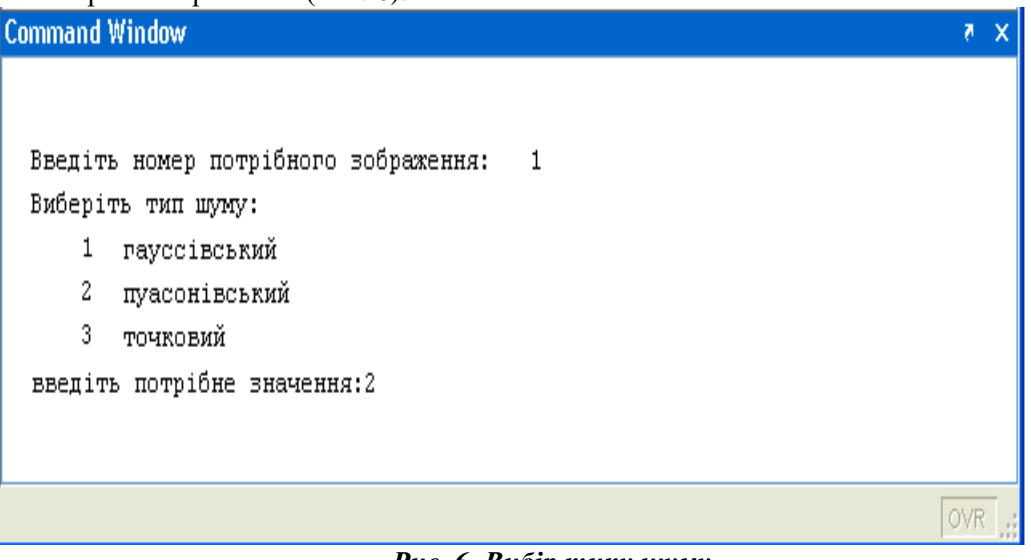

*Рис. 6. Вибір типу шуму*

Далі проводиться вибір вейвлету для очистки завантаженого зображення , тип порогу та рівень розкладання (Рис. 7).

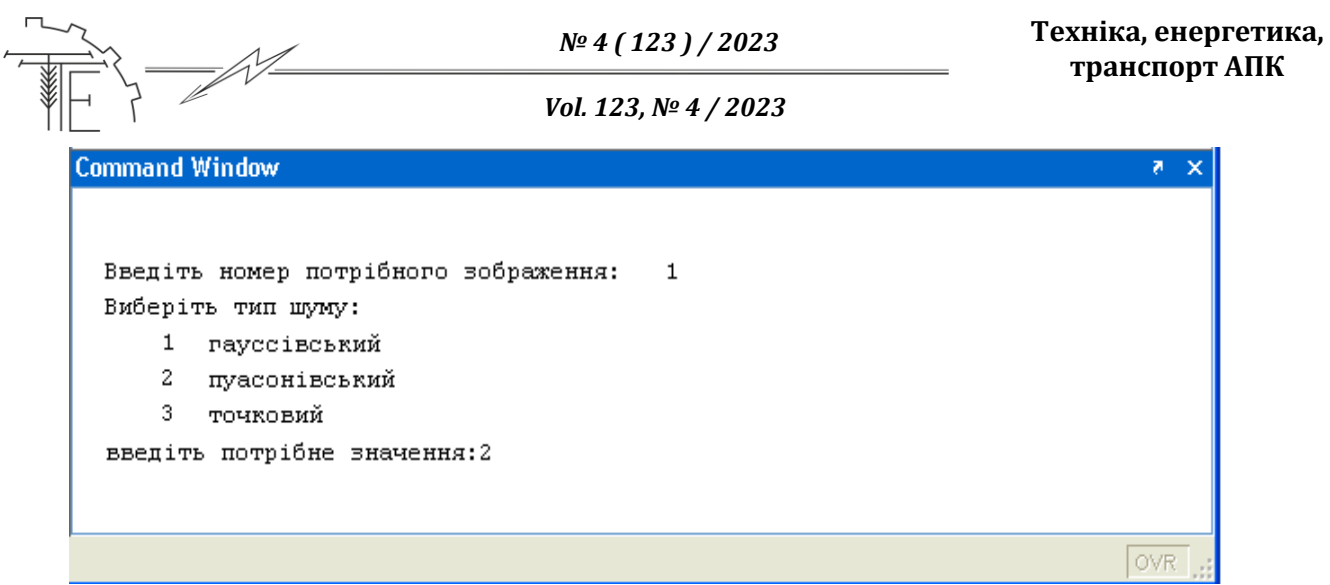

*Рис. 7. Вибір типу вейвлета, тип порогу та рівня розкладання*

Результати виконання програми представлені на рисунку 8.

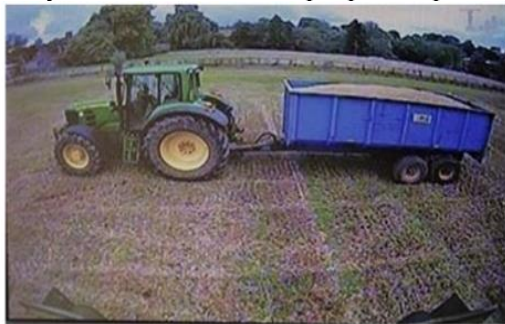

Оригінальне зображення

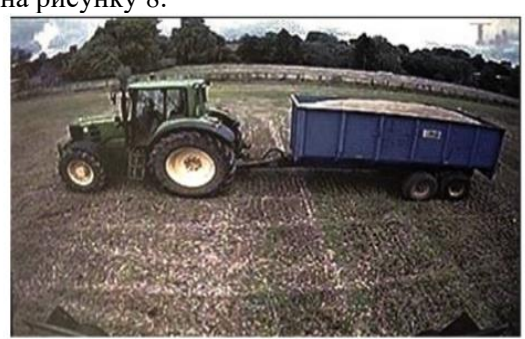

Зашумлене зображення

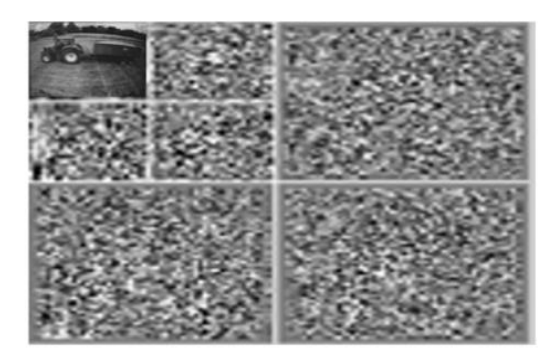

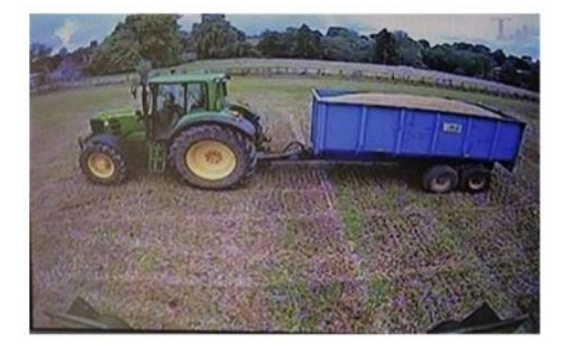

Структура розкладання Очищене зображення *Рис. 8. Вивід результату роботи програми на екран*

# **5. Висновки**

У процесі дослідження були вивчені основні методи попередньої обробки, аналізу та виділення контурів на цифрових зображеннях. Для кожної групи методів були виявлені їх переваги та недоліки, і визначені напрямки подальшого розвитку та підвищення ефективності використовуваних алгоритмів.

Під час досліджень були зроблені такі висновки:

1. Існуючі методи визначення ступеня контрастності зображень надають лише відносні оцінки ступеня контрастності.

2. Відомі алгоритми визначення найбільш відповідної моделі шуму на зображенні мають низьку точність і не є універсальними.

3. Зображення, отримані в умовах недостатньої освітленості, характеризуються низькою загальною яскравістю, слабко вираженою контрастністю і присутністю адитивного шуму.

4. Традиційні методи низькочастотної фільтрації мають обмежене застосування. Лінійні та

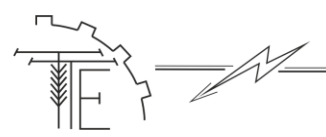

нелінійні усереднюючі фільтри добре пригнічують адитивний шум, але не ефективно борються з імпульсним шумом. Тому потрібно комбінувати різні стандартні методи для поліпшення якості фільтрації зображень.

5. Статистичні алгоритми, які обчислюють контури зображень, відзначаються високою витратою ресурсів. Методи, які розраховують градієнт зображення, мають недостатню градацію яскравості градієнта, що вимагає розробки нових точних і стійких до шуму алгоритмів обчислення градієнта.

Ці методи обробки зображень набувають особливої важливості в умовах недостатньої видимості, де зображення може бути низькою контрастністю та відзначатися високим рівнем адитивного шуму. Використання зазначених методів в умовах обмеженої видимості дозволяє покращити якість та чіткість зображень, надаючи можливість відновлення важливої інформації та деталей, які можуть бути втрачені через обмежену освітленість та інтенсивний шум. В результаті це сприяє покращенню точності інтерпретації та аналізу отриманих зображень в умовах обмеженої видимості.

Використання методів покращення зображень для систем автопілотування сільськогосподарської техніки актуально через покращення точності навігації в умовах обмеженої видимості, адаптацію до різних сценаріїв, оптимізацію ресурсів, зменшення впливу на навколишнє середовище, розширення функціоналу автопілотів та можливості використання штучного інтелекту.

# **Список використаної літератури**

- 1. Кірилов О. О., Філоненко А. А. Комп'ютерна обробка зображень. Інформаційно-видавничий центр НТУУ "КПІ імені Ігоря Сікорського Київ, 2014. 368 с.
- 2. Вдовин М. Л., Данилюк Л. Г. Математичне програмування: теорія та практикум : навч. посіб. Львів : Новий Світ, 2009. 159 с.
- 3. Малярець Л. М., Рєзнік Є. В., Сінкевич Б. В. Сучасні оптимізаційні методи в середовищі MATLAB. Харків *:* Вид. ХНЕУ, 2011*.* 140 с.
- 4. Guo Q., Zhang C. A noise reduction approach based on Stein's unbiased risk estimate. *Science Asia,* 2012, Vol. 38 (2). Р. 207–211.
- 5. Обробка зображень: теорія, алгоритми, застосування. *Інформаційно-видавничий центр НТУУ "КПІ імені Ігоря Сікорського"*. 2011. 520 c.
- 6. Пономарьов В. Математична обробка зображень. К.: Вища школа, 2002. 368 c.
- 7. Шаталін І. М. Бородін І. В. Візійні системи контролю сільськогосподарських машин. *Техніка та технології агропромислового виробництва*. 2019. С. 105–114.
- 8. Кірилов О. О. Філоненко А. А. Математична модель зображення. *Інформатика та обчислювальна техніка.* 2019. С. 105–114.
- 9. Кравченко В. Впровадження візійних технологій в сучасні сільськогосподарські машини. *Зернові Технології*. 2016. С. 12–15.
- 10. Сергієнко С. О. Шаталін І. М. Методи та технічні засоби агрометрії для сільськогосподарських машин. *Агрометрія*. 2017. С. 47–54.
- 11. Гаврилов Б. В., Іванов С. П., Кірилов О. О. Обробка зображень: теорія, алгоритми, застосування. Інформаційно-видавничий центр НТУУ. 2011. 520 c.
- 12. Стаднік М. І., Видмиш А. А., Штуць А. А., Колісник М. А. Інтелектуальні системи в електроенергетиці. Теорія та практика: навч. посіб. Вінниця : ТОВ "ТВОРИ", 2020. 332 с.
- 13. Возняк О. М., Штуць А. А. Методи та засоби вимірювання параметрів потенційно нестійких НВЧ багатополюсників. Вінниця : ТОВ «ТВОРИ». 2022. 143 с.
- 14. Возняк О. М., Штуць А. А., Наавгуст О. П. Аналіз комплексної моделі моніторингу параметрів якості електроенергетики. *Техніка, енергетика, транспорт АПК.* 2021. № 4 (115). С. 148–159.
- 15. Voznyak O., Shtuts A. Investigation of the process of measurement control of the concentration of carbon dioxide. In: *Traditional and innovative approaches to scientific research: theory, methodology, practice: Scientific monograph:* Riga, Latvia: Baltija Publishing, 2022. P. 1–27. DOI: [https://doi.org/10.30525/978-9934-26-241-8-1.](https://doi.org/10.30525/978-9934-26-241-8-1)

#### **References**

[1] Kirilov, O.O., Filonenko, A.A. (2014). *Computer image processing.* Information and publishing center of NTUU "KPI named after Ihor Sikorsky Kyiv. [in Ukranian].

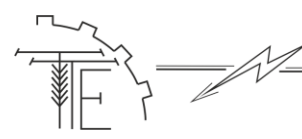

- [2] Vdovin, M.L., Danyliuk, L.G. (2009). *Mathematical programming: theory and practice: teaching. manual*. Lviv: Novy Svit. [in Ukranian].
- [3] Malyarets, L.M., Reznik, E.V., Sinkevich, B.V. (2011). *Modern optimization methods in the MATLAB environment.* Kharkiv. [in Ukranian].
- [4] Guo, Q., Zhang, C. (2012). A noise reduction approach based on Stein's unbiased risk estimate. *Science Asia, 38 (2),* 207–211. [in English].
- [5] *Image processing: theory, algorithms, application.* (2011). Information and publishing center of NTUU "KPI named after Ihor Sikorsky". [in Ukranian].
- [6] Ponomaryov, V. (2002). *Mathematical processing of images.* K.: Higher school. [in Ukranian].
- [7] Shatalin, I.M., Borodin, I.V. (2019). Vision control systems of agricultural machines. *Techniques and technologies of agro-industrial production,* 105–114. [in Ukranian].
- [8] Kirilov, O.O., Filonenko, A.A. (2019). Mathematical model of the image. *Informatics and computer technology,* 105–114. [in Ukranian].
- [9] Kravchenko, V. (2016). Implementation of vision technologies in modern agricultural machines. *Grain Technologies*, 12–15. [in Ukranian].
- [10] Sergienko, S.O., Shatalin, I.M. (2017). Methods and technical means of agrometry for agricultural machines. *Agrometry*, 47–54. [in Ukranian].
- [11] Gavrilov, B.V., Ivanov, S.P., Kirilov, O.O. (2011). *Image processing: theory, algorithms, applications.* Information and publishing center of NTUU. [in Ukranian].
- [12] Stadnik, M.I., Vydmysh, A.A., Shtuts, A.A., Kolisnyk, M.A. (2020). *Intelligent systems in electric power. Theory and practice: education. manual.* Vinnytsia: TVORY LLC. [in Ukranian].
- [13] Vozniak, O.M., Shtuts, A.A. (2022). *Methods and means of measuring parameters of potentially unstable microwave multipoles.* Vinnytsia : TOV "CREATE". [in Ukranian].
- [14] Vozniak, O.M., Stuts, A.A., Naaugust, O.P. (2021). Analysis of the comprehensive model of monitoring of power quality parameters. *Engineering, Energy, Transport AIC, 4 (115),* 148–159. [in Ukranian].
- [15] Voznyak, O., Shtuts, A. (2022). Investigation of the process of measurement control of the concentration of carbon dioxide. In: *Traditional and innovative approaches to scientific research: theory, methodology, practice: Scientific monograph:* Riga, Latvia: Baltija Publishing, 1–27. DOI: [https://doi.org/10.30525/978-9934-26-241-8-1.](https://doi.org/10.30525/978-9934-26-241-8-1) [in English].

# **RESEARCH AND IMPROVEMENT OF THE IMAGE PROCESSING PROCESS OF THE NAVIGATION SYSTEM OF AGRICULTURAL MACHINERY TAKING INTO ACCOUNT CONDITIONS OF LIMITED VISIBILITY**

*Modern image processing technologies are already widely used in agriculture. Tractors can be equipped with GPS receivers, cameras and sensors for navigation, measuring soil moisture, controlling the application of resources (such as fertilizers and pesticides), and monitoring plant growth.*

*Identification and analysis of the main shortcomings of existing methods of pre-processing and selection of image contours and is of particular interest in the field of processing and improving the quality of digital images in navigation systems, such as: automatic driving systems (Auto Guidance Systems)*

*The relevance of improving the process of image processing in navigation systems of agricultural machines in conditions of limited visibility is important for several reasons:*

*- effective image processing allows agricultural machines to automatically determine their location and perform navigation tasks even in difficult weather conditions when visibility is limited.*

*- accurate image processing can help avoid errors related to navigation, which can be critical in growing crops.*

*- with accurate image processing, agricultural machines can precisely determine the places where resources such as fertilizers or plant protection products need to be applied, allowing to optimize their use and reduce costs.*

*- conditions of limited visibility, such as fog, rain or high humidity, may affect visibility for operators.*

*Modern image processing technologies are already widely used in agriculture. Tractors can be equipped with GPS receivers, cameras and sensors for navigation, measuring soil moisture, controlling the application of resources (such as fertilizers and pesticides), and monitoring plant growth.*

*Taking into account these factors, the development and improvement of image processing technologies in the navigation systems of agricultural machines remains an important topic of research and development in the field of agriculture.*

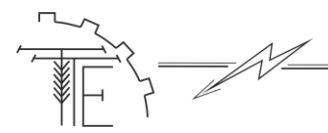

*Key words: image processing technologies, improvement, digital processing, mathematical model, navigation systems, agricultural machines.*

*F. 20. Fig. 8. Ref. 15.*

# *ВІДОМОСТІ ПРО АВТОРІВ*

**Возняк Олександр Миколайович** – кандидат технічних наук, доцент кафедри «Електроенергетики, електротехніки та електромеханіки» Вінницького національного аграрного університету (вул. Сонячна, 3, м. Вінниця, 21008, Україна, email[: alex.voz1966@gmail.com,](mailto:alex.voz1966@gmail.com)<https://orcid.org/0000-0002-0986-6869> ).

**Штуць Андрій Анатолійович** – асистент кафедри «Електроенергетики, електротехніки та електромеханіки» Вінницького національного аграрного університету (вул. Сонячна, 3, м. Вінниця, 21008, Україна, email: [shtuts1989@gmail.com,](mailto:shtuts1989@gmail.com) [https://orcid.org/0000-0002-4242-2100\)](https://orcid.org/0000-0002-4242-2100).

**Булига Андрій Ігорович** – аспірант, Вінницький національний технічний університет (Хмельницьке шосе, 95, м. Вінниця, 21021, Україна, email: anbulyga@ukr.net).

**Харченко Роман Євгенійович** – студент, бакалавр 4-го року навчання, інженерно- технологічний факультет, Вінницького національного аграрного університету (вул. Сонячна, 3, м. Вінниця, 21008, Україна, email: r.h.1998@gmail.com).

**Oleksandr Vozniak** – сandidate of Science (Engineering), Associate Professor of the Department of Electric Power Engineering, Electrical Engineering and Electromechanics of Vinnitsa National Agrarian University (3 Soniachna St., Vinnitsa, 21008, Ukraine, email[: alex.voz1966@gmail.com,](mailto:alex.voz1966@gmail.com) [https://orcid.org/0000-0002-0986-6869\)](https://orcid.org/0000-0002-0986-6869).

**Andrii Shtuts** – Assistant Professor, Department of Electric Power Engineering, Electrical Engineering and Electromechanics, Vinnitsa National Agrarian University (3, Solnechna str., Vinnitsa, 21008, Ukraine, email: [shtuts1989@gmail.com,](mailto:shtuts1989@gmail.com) [https://orcid.org/0000-0002-4242-2100\)](https://orcid.org/0000-0002-4242-2100).

**Andrii Bulyha** – postgraduate student, Vinnytsia National Technical University (95 Khmelnytske Shosse, Vinnytsia, 21021, Ukraine, email: anbulyga@ukr.net).

**Roman Kharchenko** – Student, Bachelor of 4th year of study, Faculty of Engineering and Technology, of the Vinnytsia National Agrarian University (Str. Sonyachna, 3, Vinnytsia, 21008, Ukraine, email: r.h.1998@gmail.com).